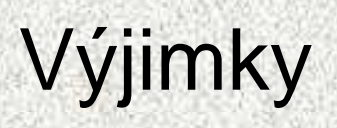

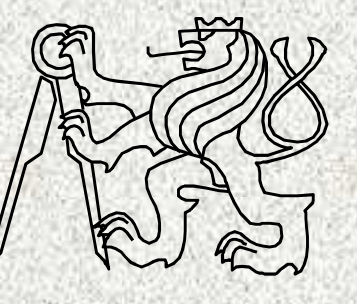

A0B36PR2-Programování 2 Fakulta elektrotechnická

České vysoké učení technické

## Výjimky

#### **Obsah**

- Pojem výjimky
- •Princip mechanismu zpracování výjimek, **try + catch**
- Kompletní zpracování výjimek
- Vyhození výjimky, propagace výjimek
- $\bullet$ Generování vlastní výjimky
- Hierarchie výjimek
- Blok **finally**

# Výjimky

#### • Vyjímka je "nestandardní situace" za běhu programu:

- 1. Situace, které jsou nestandardní či které my považujeme za nestandardní, <sup>m</sup>ěli bychom reagovat a můžeme a dokážeme reagovat (**RuntimeException**), např.:
	- Pokus o *č*tení z prázdného zásobníku EmptyStackException
	- – <sup>D</sup>*ě*lení nulou, indexování mimo rozsah pole, špatný formát *č*ísel AritmeticException, NumberFormatException

**3**

2. Situace, na které musíme reagovat, Java nás přinutí

(**Exception**, IOException)

Odkaz na chyb*ě*jící soubor

FileNotFoundException

- 3. Chyba v hardware, závažné chyby, nemůžeme reagovat (**Error**)
	- Chyba v JVM, HW chyba

(OutOfMemoryError,UnknownError)

# Výjimky

#### **Výjimka je nestandardní situace při výpočtu programu**, např.:

- indexace mimo meze pole, neexistující soubor, d*ě*lení nulou, málo pam*ě*ti, nedovolená reakce uživatele, apod., která znemožňuje pokračovat řádným způsobem.
- •Obecně chyba vzniká při **porušení sémantických omezení** jazyka Java
- • **Bezpečnostní prvek** Javy:
	- zpracování chyb a nestandardních stavů není ponecháno jen na vůli programátora!!
- $\bullet$  **Reakce na očekávané chyby se vynucuje** na úrovni překladu, př<sup>i</sup> nerespektování se překlad nepodaří
- • Chyba při provádění programu v jazyku Java nemusí znamenat ukončení programu – chybu lze ošetřit a pokračovat dál
- $\bullet$  Při vzniku výjimky je automaticky vytvořen **objekt,** který nese informace o vzniklé výjimce.
- $\bullet$  Mechanismus výjimek umožní přenést řízení z místa, kde výjimka vznikla do místa, kde bude zpracována
	- Oddělení "výkonné" části (**try**) od části "chybové" **catch**

•

#### Výjimky – vznik nestandardní situace

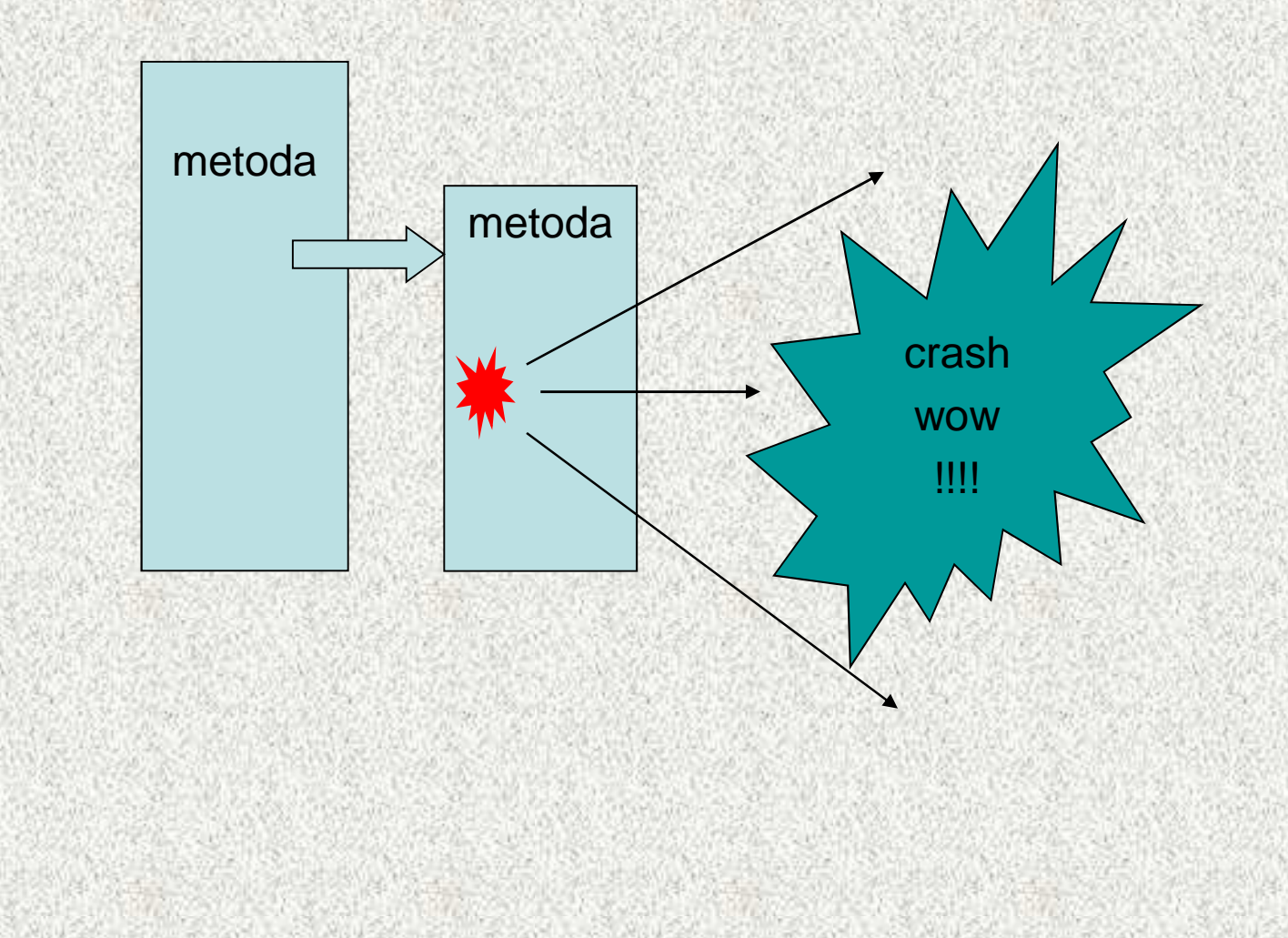

**5**

#### Neošetření výjimky

```
import java.util.Scanner;
```

```
import java.io.*;
```

```
public class XVyjimka {
 public static void main(String[] args) 
                                 throws IOException { 
    Scanner sc = new Scanner(new File("cisla.txt"));
    System.out.print("Precte cislo ze souboru");int i = sc.nextInt();
    System.out.println("Cislo je: " + i);
  }
```
**6**

#### Ošetření výjimky

```
import java.util.Scanner;
```

```
import java.io.*;
```
**}**

**}**

```
public class XVyjimka_Osetreni {
```

```
public static void main(String[] args) throws Exception {
     try {
          String s = "cisla1.txt";
Scanner sc = new Scanner(new File(s));
          System.out.print("Precte cislo ze souboru " + s);
          int i = sc.nextInt();
          System.out.println(" Cislo je: " + i);
     } catch (IOException e) {
          System.out.println("Cislo je: " + 100002);
```
#### Výjimky – ideální ošet ření

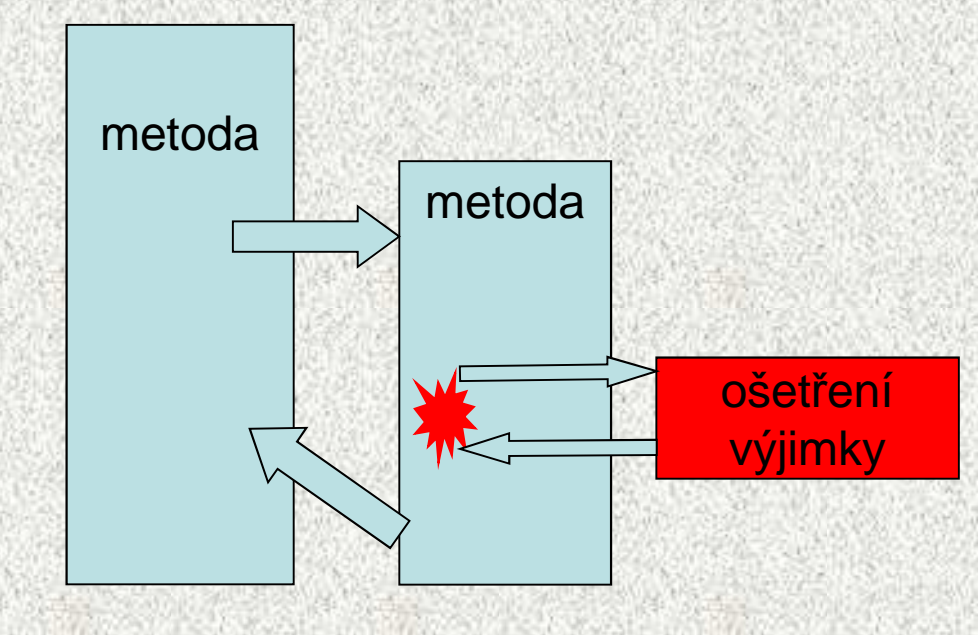

**8**

### Mechanismus šíření výjimek v jazyku Java

- Jestliže vznikne výjimka, potom JVM hledá odpovídající řešení, které je schopné výjimku ošetřit (tj. převzít řízení):
	- pokud výjimka vznikla v bloku příkazu **try**, hledá se odpovídající klauzule **catch** v tomto příkazu, další příkazy bloku **try** se neprovedou a řízení se předá konstrukci ošetřující výjimku daného typu do místa ošetření výjimky (tzv. handler)
	- pokud výjimka vznikne mimo příkaz **try**, předá se řízení do místa volání metody a pokračuje se podle předchozího bodu
	- pokud taková konstrukce v těle funkce (metody, konstruktoru) není, skončí funkce nestandardně a výjimka se šíří na dynamicky nadřazenou úroveň
	- není-li výjimka ošetřena ani ve funkci **main,** vypíše se a program skončí
	- pro rozlišení různých typů výjimek je v jazyku Java zavedena řada knihovních tříd, výjimky jsou instancemi těchto tříd

## Bl<mark>oky</mark> try a catch

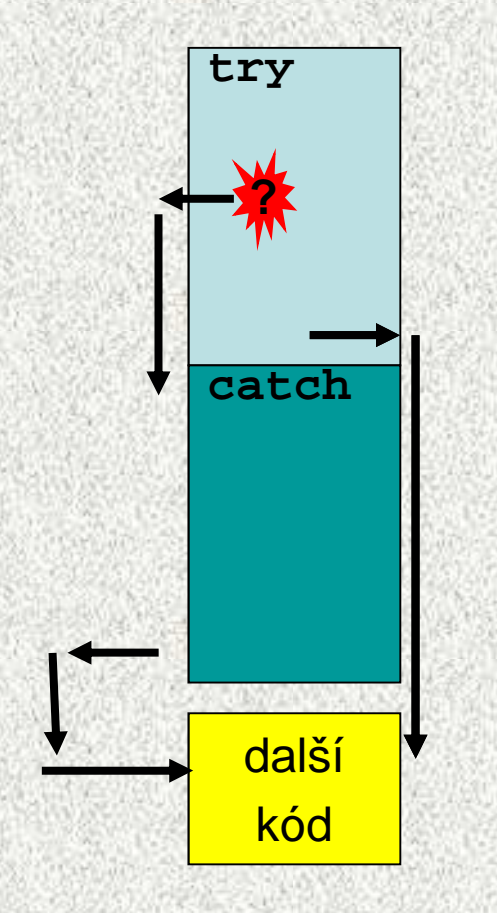

## Výjimky, způsoby ošetření

- 1. Bez ošetření vyjímky CHYBA
- 2. Ošetření předáme výše, výjimku nelze <sup>č</sup>i nechceme ošetřit
- 3. Zachytíme, (částečně) ošetříme a mimo to ji předáme výše
- 4. Zachytíme a kompletně ošetříme

Poznámka: Nevíme-li dopředu, jak uživatel chce naložit se vzniklou výjimkou, snažíme se použít poslední možnost

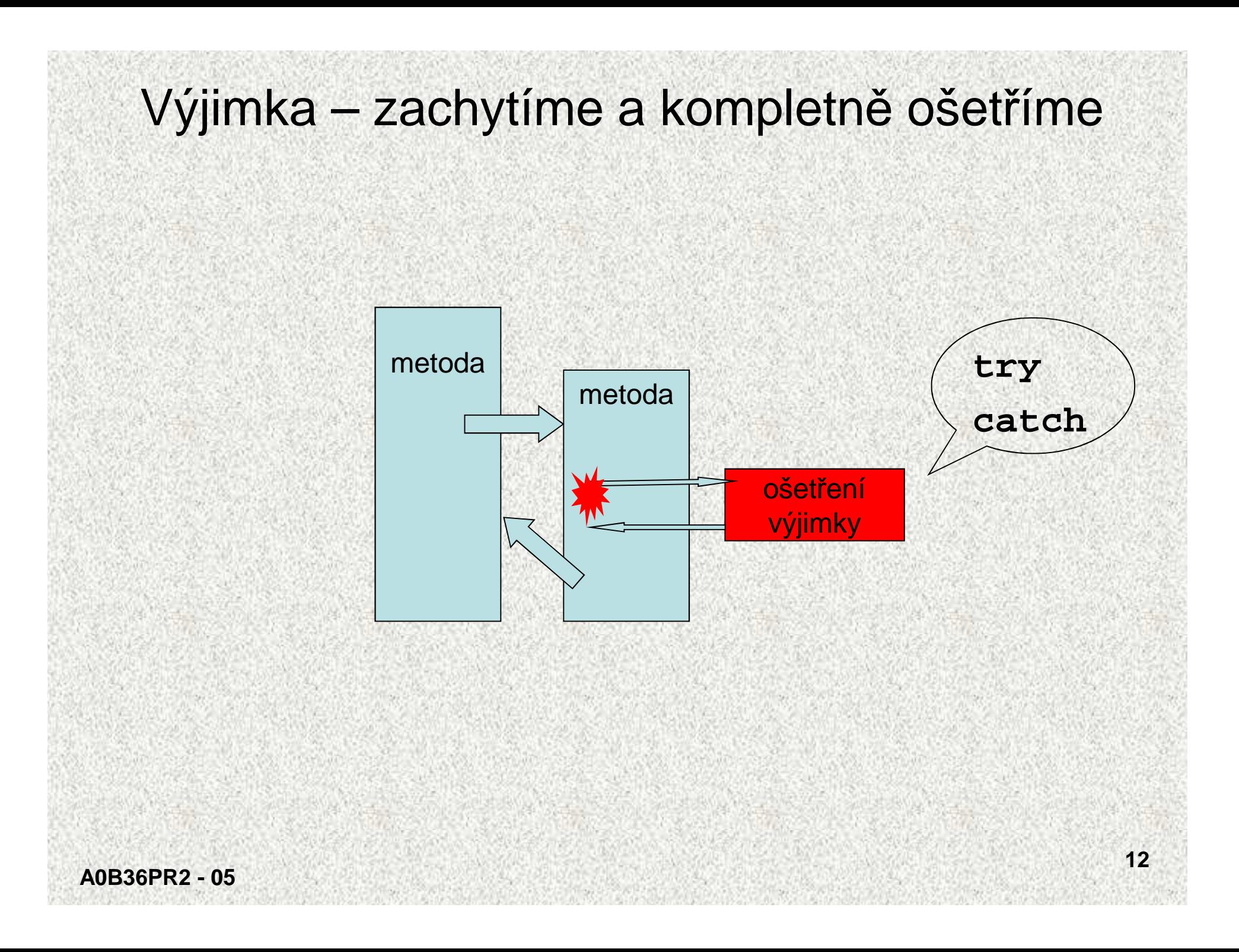

## Kompletní ošetření výjimky

• Při vzniku výjimky se řízení (provádění) programu přenese z místa vzniku výjimky do místa ošetření výjimky. Místo ošetření výjimky (tzv. handler) je klauzule **catch** <sup>p</sup>říslušná příkazu **try**:

```
class XVyjimka0 {void m(int[] pole) {try {int i = 10;pole[i] = 0;Ignoruji prekroceni...a pokracujiA0B36PR2 - 05} catch (ArrayIndexOutOfBoundsException ioe) {System.out.println("Ignoruji prekroceni...");}}
public static void main(String[] args) {int[] pole={1,2,3};
new XVyjimka0().m(pole);System.out.print("a pokracuji\n");}}
```
## Kompletní ošetření výjimky

#### •Řešení jazykovou konstrukcí **try-catch**

#### Jedná se o systém:

- průchodu kritickou částí tzv. chráněný úsek **try**
- s případnou následnou reakcí na vzniklou výjimečnou událost v bloku (**catch**), označovaný jako handler
- klauzule **catch** odpovídá výjimce tehdy, pokud je objekt výjimky kompatibilní pro přiřazení s parametrem **catch** klauzule
- klauzulí **catch** <sup>m</sup>ůže být i více pro různé typy výjimek

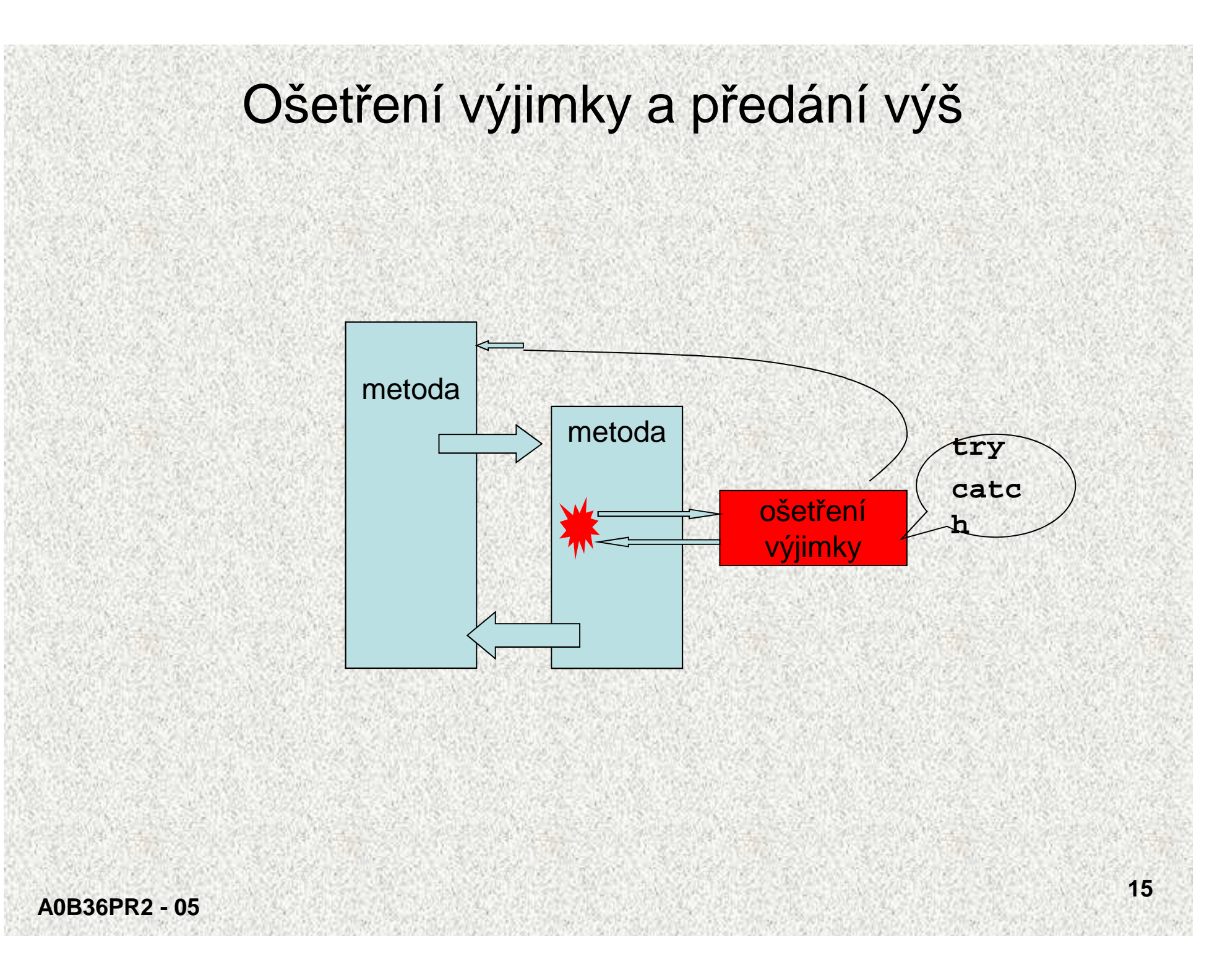

```
Ošetření výjimky a předání výš, nevhodně!public class XVyjimka1 {
```

```
public static int XctiInt() { // ošetření ve funkci
    try {
        Scanner sc = new Scanner(System.in);
        int i = sc.nextInt();
        return i;
    } catch (Exception e) {
        System.out.println("Chyba v udaji");return -1;
```

```
Ošetření výjimky a předání výš, nevhodně! public static void main(String[] args) {
      for (int j = 1; j < 3; j++) {
          System.out.println("\nZadej pocet cihel: ");
```

```
int i = XctiInt();
```

```
if (i != -1) {
```

```
System.out.println("Cihel je: " + i);
```

```
} else {
```
**}**

**System.out.println("Počet cihel neudán ");**

Zadej počet cihel: čChyba v údajiPočet cihel neudán

Poznámka

**}**

• Ve volající funkci main se testuje "chybový" kód zaslaný zachycenou výjimkou

- Nekonzistentní řešení, lépe pomocí příkazu **throw**
- Způsob řešení typu "C"

**A0B36PR2 - 05**

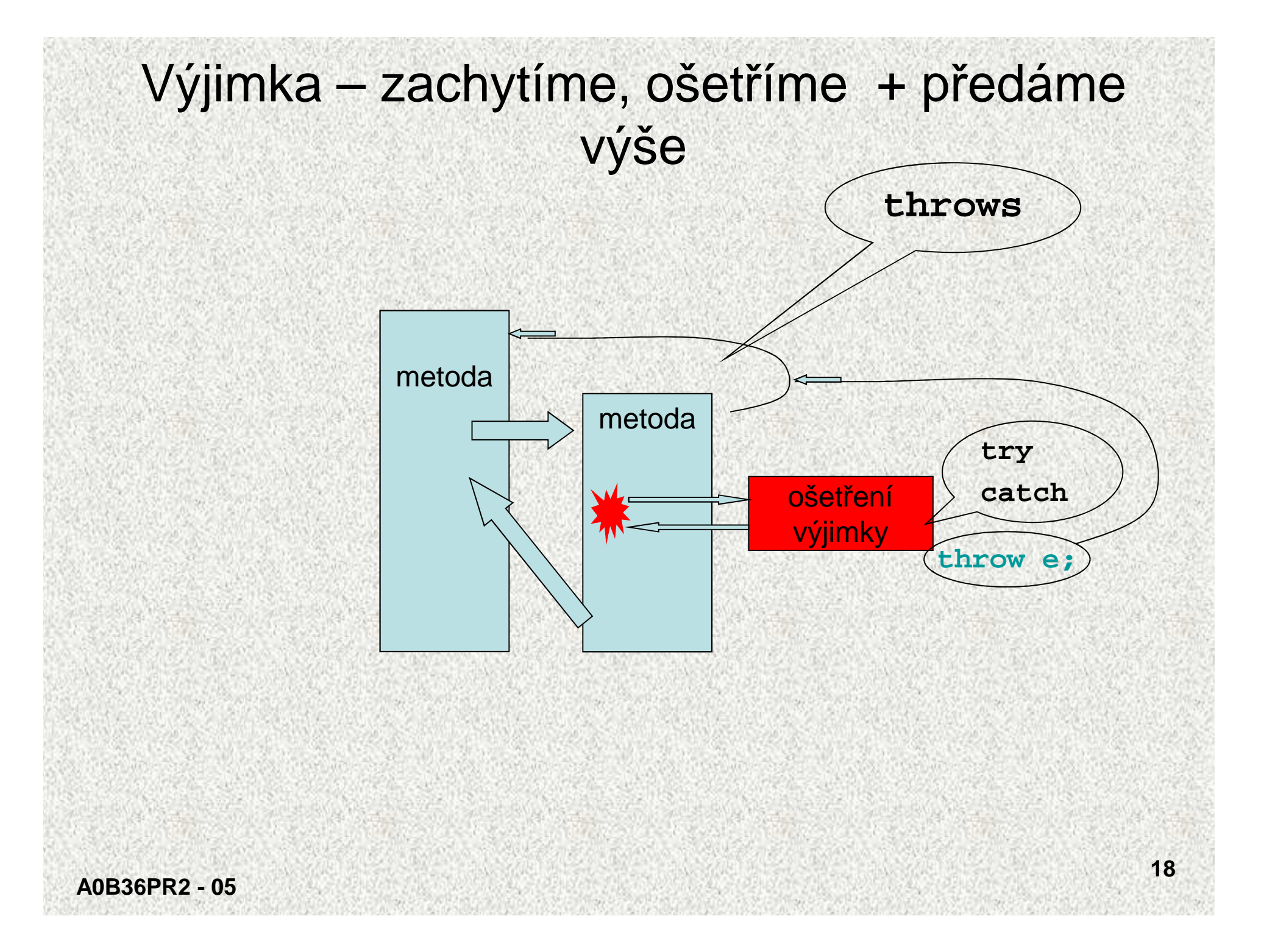

```
Ošetření výjimky a předání výš, throw public class XVyjimka2 {
public static int XctiInt() throws Exception { 
        try {
            Scanner sc = new Scanner(System.in);
            int i = sc.nextInt();
            return i;
        } catch (Exception e) {
            System.out.println("Chyba v udaji");throw e;
```

```
Ošetření výjimky a předání výš, throwpublic static void main(String[] args) {
       for (int j = 1; j < 3; j++) {
           try {
              System.out.println("\nZadej pocet cihel: ");int i = XctiInt();
              System.out.println("Cihel je: " + i);
           } catch (Exception e) {
              System.out.println("Počet cihel neudán ");
```
Zadej pocet cihel:

r

**}**

**}**

**}**

Chyba v udajiPočet cihel neudán

#### Ošetření výjimky a předání výš, **throw** - komentář

Zpracování výjimky:

- 1. Odchycení pomocí **catch (Exception e)** v **cXctiInt()**
- 2. Ošetření: **System.out.println("Chyba v udaji");**
- 3. Předání výše pomocí **throw e; (e** typu **Exception)**
- 4. Odchycení ve funkci **main** pomocí **catch(Exception e)**
- 5. Ošetření:

System.out.println("Počet cihel neudan ");

Funkce **main** by mohla výjimku předat výše:

```
public static void main(String[] args) throws Exception {}
```

```
Proměnná e funguje jako formální parametr metody:
```

```
catch (IOException e) {
```

```
System.out.println("Chyba v udaji");
```
**throw e; // vyhození výjimky**

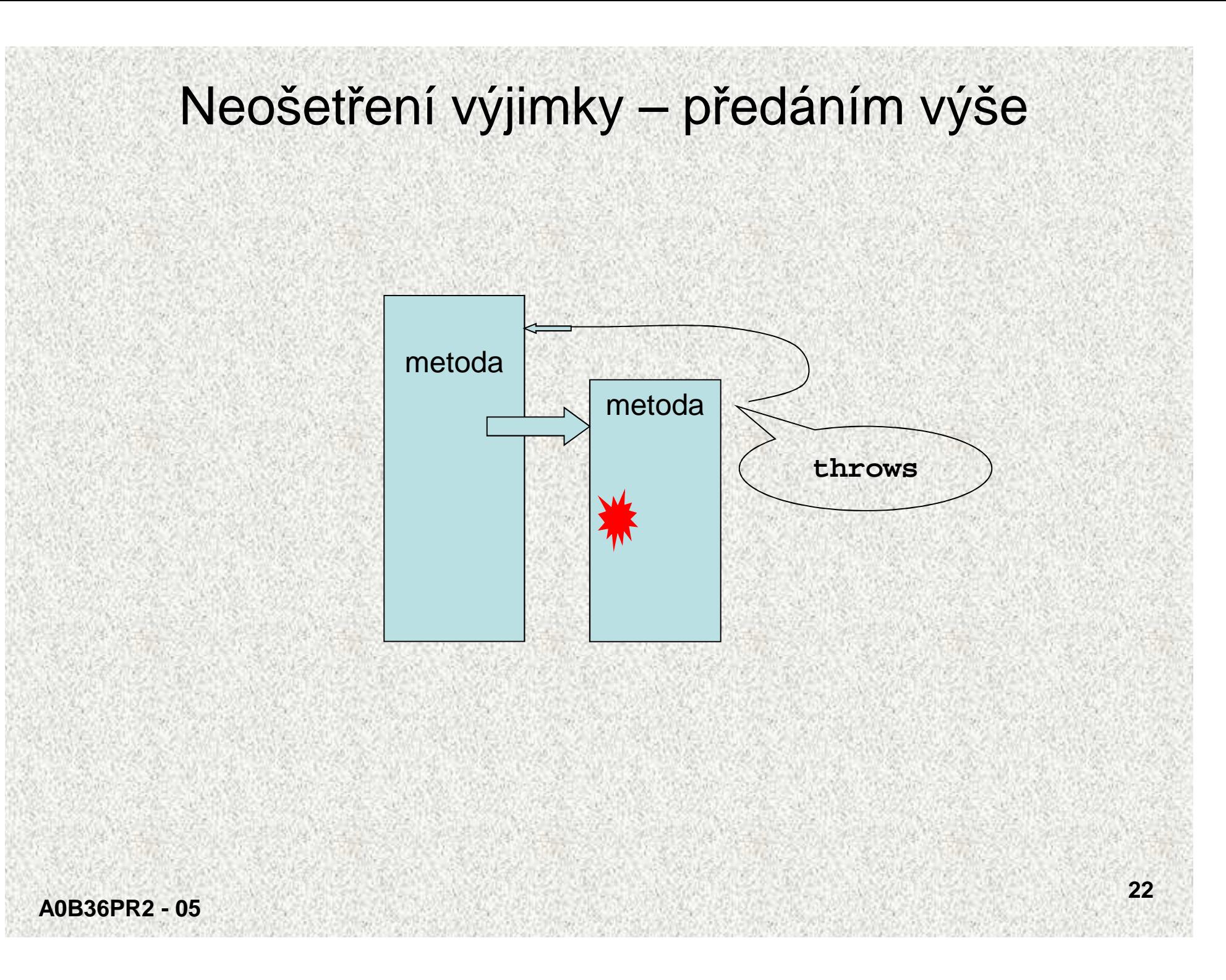

#### Neošetření výjimky – předáním výše

• <sup>P</sup>ředání výjimky do volající metody - tzv. **propagace výjimek**, šíření výjimek <sup>v</sup>případě "neošetření" výjimky, "zřeknutí se odpovědnosti" a předání klauzulí **throws**

 $\bullet$  Nejjednodušší řešení, žádný zásah do kódu doplněním hlavičky metody**public static int ctiInt() throws IOException {**

• Podobně i metoda **main,** Výjimku pak řeší JVM**public static void main(String[] args) throws IOException {**

#### **Nevýhoda:**

Nutíme uživatele metody se postarat o "vyhozenou" výjimku

#### **Oprávnění použití:**

Závisí-li chod dalšího programu na korektní funkci metody, nemá cenu ji ošetřovat a přitom by činnost programu stejně nemohla pokračovat (prostě tu hodnotu musíme mít a ne jen "nespadnutý" program!)

#### Neošetření výjimky – předáním výše

 • Java sama ohlásí při překladu, které části jsou kritické a je je třeba ošetřit, nejsou-li, pak minimálně "vyhozením" na vyšší úroveň pomocí klauzule **throws,** jinak nedojde k překladu.

```
Neošetření výjimky – předáním výšepublic class XVyjimka1NE {
public static int XctiInt() throws Exception {
             Scanner sc = new Scanner(System.in);
             int i = sc.nextInt();
             return i;
    }
public static void main(String[] args) {
         for (int j = 1; j < 3; j++) {
             try {
A0B36PR2 - 05System.out.println("\nZadej pocet cihel: ");int i = XctiInt();
                 System.out.println("Cihel je: " + i);
             } catch (Exception e) {
                 System.out.println("Počet cihel neudán ");}}}}Zadej pocet cihel: rPočet cihel neudán
```
**25**

## Vygenerování vlastní výjimky

- Ve vlastních t řídách může nastat stav, který chceme ošetřit standardně výjimečným stavem
- Vlastní výjimka je potomkem t řídy **Exception:** 
	- jedná se o tzv.**synchronní výjimku**, vzniká na přesnědefinovaném místě
	- <sup>v</sup>ětšinou se jedná o výjimku, na kterou **chceme** reakci uživatele

Poznámka:

Není doporučeníhodné používat vyhození výjimky jako náhrady break (čas!)

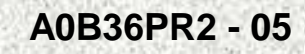

```
Vygenerování výjimky - příklad public class XVyjimka3 {
   public static int XctiInt() throws Exception {
         try{
Scanner sc = new Scanner(System.in);
            int i = sc.nextInt();
            if (i == 0) {
               throw new Exception(); // generujeme vyjímku
            }
return i;
        } catch (Exception e) {
            System.out.println("Chyba v udaji");throw e;
```

```
Vygenerování výjimky – příklad, dokončenífor (int j = 1; j < 3; j++) {
          try{System.out.println("\nZadej pocet cihel: ");int i = XctiInt();
              System.out.println("Cihel je: " + i);
          } catch (Exception e) {
              System.out.println("Počet cihel neudán ");}
```
Zadej pocet cihel:

**}**

**}**

r

Chyba v udajiPočet cihel neudán Zadej pocet cihel:  $\left($  Chyba v udajiPočet cihel neudán

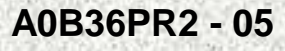

## Vytvoření a vygenerování vlastní výjimky

- V praktickém programování potřebujeme ošetřit mimořádné situace formou výjimek
- •Třídy výjimek vzniknou děděním od třídy **Exception**
- Vznik výjimečné situace bude charakterizován generováním instance objektu třídy výjimky,
- Reakci na vlastní výjimky systém vyžaduje

### Vytvoření a vygenerování vlastní výjimky

```
class MojeVyjimka extends Exception {
  int n; // deklarace třídy vyjímky
  int d;
  MojeVyjimka(int i, int j) {
/* super("Hodnota " + n + "/" + d + " není integer."); */
     n = i;d = j;}public String toString() {
     return "Hodnota " + n + "/" + d + " není integer.";}
```

```
Vygenerování vlastní výjimky, příklad IIpublic class CustomExceptDemo1 {public static void main(String args[]) {int numer[] = { 4, 8, 15, 32, 64, 127, 256, 512 };int \text{denom}[ ] = { 2, 0, 4, 4, 0, 8 }for(int i=0; i<numer.length; i++) {
     try {System.out.print((i+1) + ". ");if((numer[i] % denom[i]) != 0)throw new MojeVyjimka(numer[i], denom[i]);System.out.println(numer[i] + "/" +
denom[i] + " je " +numer[i]/denom[i]);
```
#### Vygenerování vlastní výjimky, příklad III

```
catch (ArithmeticException exc) {
System.out.println("Nelze dělit nulou!");}catch (ArrayIndexOutOfBoundsException exc) {System.out.println("Mimo rozsah");
```

```

catch (MojeVyjimka exc) { // ošet
řeníSystem.out.println(exc); // vlastní výjimka
```
**}**

**}**

**}**

**}**

#### Vygenerování vlastní výjimky, příklad, výsledek**Výsledek činnosti:**

- **1. 4/2 je 2**
- **2. Nelze dělit nulou!**
- **3. Hodnota 15/4 není integer.**
- **4. 32/4 je 8**
- **5. Nelze dělit nulou!**
- **6. Hodnota 127/8 není integer.**
- **7. Mimo rozsah**
- **8. Mimo rozsah**

```
Ošetřování výjimek, které "nikdy nenastanou"• Nešvar: nevyplnění těla catch:catch (Exception e) {}\bullet I v případě, že máme pocit, že chyba "nemůže nastat", ponecháme na
  kritickém místě otestování a výpis informací o výjimce pomocí:catch (Exception e) {e.printStackTrace(); // vypisuje chybové hlášení
      }
```
Pozn.: Výpis je na konzoli, pro grafické prostředí lépe do souboru:**System.setErr(PrintStream err)Systém.setOut(PrintStream out)**

# Bloky try <sup>a</sup>catch a jak dál po …?

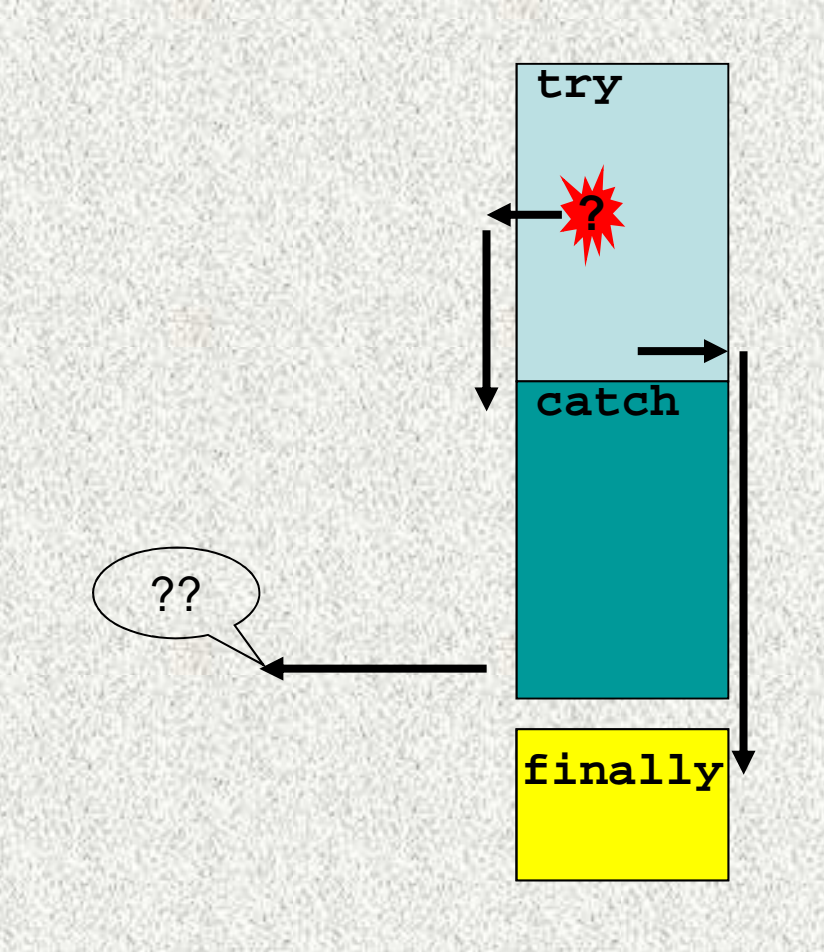

#### Blok **finally**

- V běhu programu je často třeba vykonat nějaké akce, ať dojde k vyvolání výjimky či nikoli
- •typicky ukončení práce se soubory

```
Tuto situaci řeší blok finally:try {// hlídaný blok}catch (TypVyjimky e) {
 // ošetření výjimky e, proběhne pouze v případě vzniku výjimky
  }finaly {// akce, které proběhnou vždy}
```
Blok **finally** se vykoná i v případě (!!), že v blocích **try** <sup>č</sup>i **catch** je:

```
• příkaz return
```
•vyvolána i nezachycená výjimka, propagovaná výše

#### Blok **finally**, příklad

```
class UseFinally {
public static void genException(int what) {int t;
int nums[] = new int[2];
System.out.println("Přečteno " + what);try {
switch(what) {case 0:
t = 10 / what; // dělení nuloubreak;case 1:
nums[4] = 4; // mimo rozsahbreak;case 2:
return; // výskok z try bloku, bez výjimky}
```
#### Blok **finally**, příklad, pokr. I

```
catch (ArithmeticException exc) {System.out.println("Nelze dělit nulou!");}catch (ArrayIndexOutOfBoundsException exc) {System.out.println("Mimo rozsah");}finally {
System.out.println(" Společná větev");
  }}}class FinallyDemo {public static void main(String args[]) {for(int i=0; i < 3; i++) {UseFinally.genException(i);
```
**}}}**

#### Blok **finally**, příklad, pokr. II

**Výstup:Přečteno 0Nelze dělit nulou!Společná větevPřečteno 1Mimo rozsahSpolečná větevPřečteno 2Společná větev**

Poznámka:

Konstrukci **try-catch-finally** lze zkrátit i na **try-finally**:

• důvodem může být požadavek bezpodmínečného vykonání části kódu při výjimce, která směřuje mimo, nemusí jít o ošetření výjimky

### Seskupování výjimek

- V programu mohou nastat výjimky různých typů a úrovní, např.:
	- **IOException (** třída **Exception)**  musí být uvedena
	- **NumberFormatException (** třída **RuntimeException)**  <sup>m</sup>ěla by být uvedena, nenumerický vstup
- •Pro každou výjimku - vlastní blok **catch**
- Bloky **catch** jsou procházeny v po řadí, jak jsou uvedeny:•
- • Jakmile vzniklá výjimka vyhovuje t řídě uvedené v bloku **catch** (či rodi čovské třídě), provede se tento blok a ostatní jsou přeskočeny ("**break**")
- Pozor, j e-li v prvním **catch** zachycena výjimka **Exeption**, ostatní bloky jsou •zbytečné
- Lze tak rozlišovat různé úrovně výjimek:

```

catch (NumberFormatException e) {
```
**System.out.println("Chyba ve formatu cisla");**

```

catch (IOException e) { // nadtřída NumberFormatException
System.out.println("Jina běhová chyba");
```
**}**

**}**

•

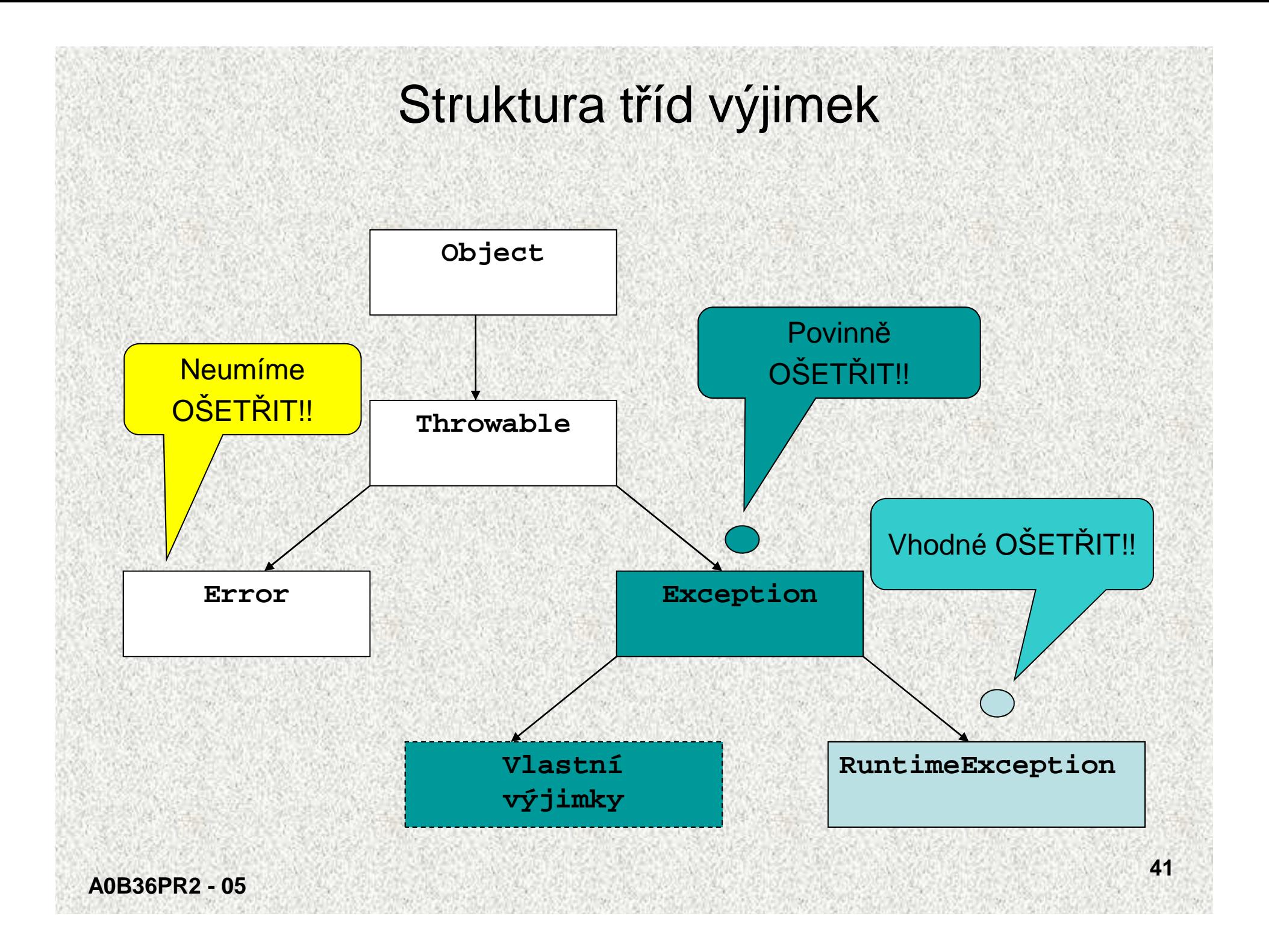

## Kontrolované a nekontrolované výjimky

 **Kontrolované** výjimky musí být na rozdíl od nekontrolovaných explicitně deklarovány v hlavičce metody, ze které se mohou šířit, jedná se o výjimky třídy **Exception,** je nutné je povinně obsloužit. Označují se též jako **výjimky synchronní:** 

```
void m() throws Exception{if (…) throw new Exception();
```
- **Nekontrolované** výjimky jsou takové, které se mohou ší řit z většiny metod a proto by jejich deklarování obtěžovalo, tzv. asynchronní <sup>v</sup>ýjimky:
	- běžný uživatel není schopen výjimku ošetřit <sup>t</sup> řída **Error:**MemoryOverflowError řetečení paměti
		- chyby, které ošet řujeme podle potřeby, překladač nekontroluje, zda tyto výjimky jsou ošetřeny - podt řídy třídy **RuntimeException**:

```
ArithmeticException ~ d
                          \sim dělění 0
```
**IndexOutOfBoundsException**

<sup>~</sup> indexace mimo meze

**}**

•

•

#### Třída **Error**

- •Představuje závažné chyby na úrovní virtuálního stroje (JVM)
- •Nejsme schopni je opravit, tedy neopravujeme
- Třída **Error** je nadtřída všech výjimek, které převážně vznikají v •důsledku softwarových či hardwarových chyb výpočetního systému a které většinou nelze v aplikaci smysluplně ošetřit (např. **ClassFormatError**).

**Příklad:**

**ClassFormatError ~** chybný formát byte-kódu

**MemoryOverflowError ~** přetečení paměti

#### Třída **RuntimeException** (podtřída Exception)

- •Představuje třídu chyb, která se můžeme s úspěchem ošetřit
- • Je třeba je očekávat, jedná se tzv. **asynchronní výjimky,** např.:
	- $\bullet$  dělení nulou  $\qquad \qquad \bullet$ 
		- **ArithemeticExeption**
	- nedovolený převod znaků na číslo **NumberFormatException**
- Nemusíme na ně reagovat, ale můžeme je předat "výše", překladač nás k reakci •nenutí
- •Reagujeme na ně podle našeho odhadu jejich výskytu
- Pokud to špatně odhadneme a nastane chyba, Java nám indikuje místo chyby, •které opravíme tak, že tam vložíme ošetření výjimky
- Prakticky není možné ošetřit všechny výjimky **RuntimeException -** •nepřehledný kód

**ArithmeticException** - dělení nulou

**ClassCastException** - nedovolené přetypování

**IndexOutOfBoundsException** -

 $\texttt{NullPointerException}$ 

**NumberFormatException**

- 
- 
- indexace mimo meze
- **NegativeArraySizeException**  vytváření pole se zápornou délkou
	- dereference odkazu null
	- <sup>p</sup>řečtení nenumerické hodnoty

#### Třída **Exception**

- • Označovány jako **kontrolované (checked),** nebo též **synchronní**, nemohou se vyskytovat kdekoli, jen v souvislosti s voláním "nebezpečných" metod, typicky metody vstupu/výstupu (**IOException**)
- $\bullet$  Potomek třídy **Exception** <sup>m</sup>ůže ošetřovat i "naše" výjimky, jednoznačně synchronní, vznikají na námi specifikovaném místě
- •Vyžadují povinné ošetření, jinak se ohlásí překladač!
- • Třída **Exception** je nadtřída výjimek, které převážně vznikají vlastní chybou aplikace a má smysl je ošetřovat
	- typicky ošetření chyb vstupu/výstupu (**IOException**)

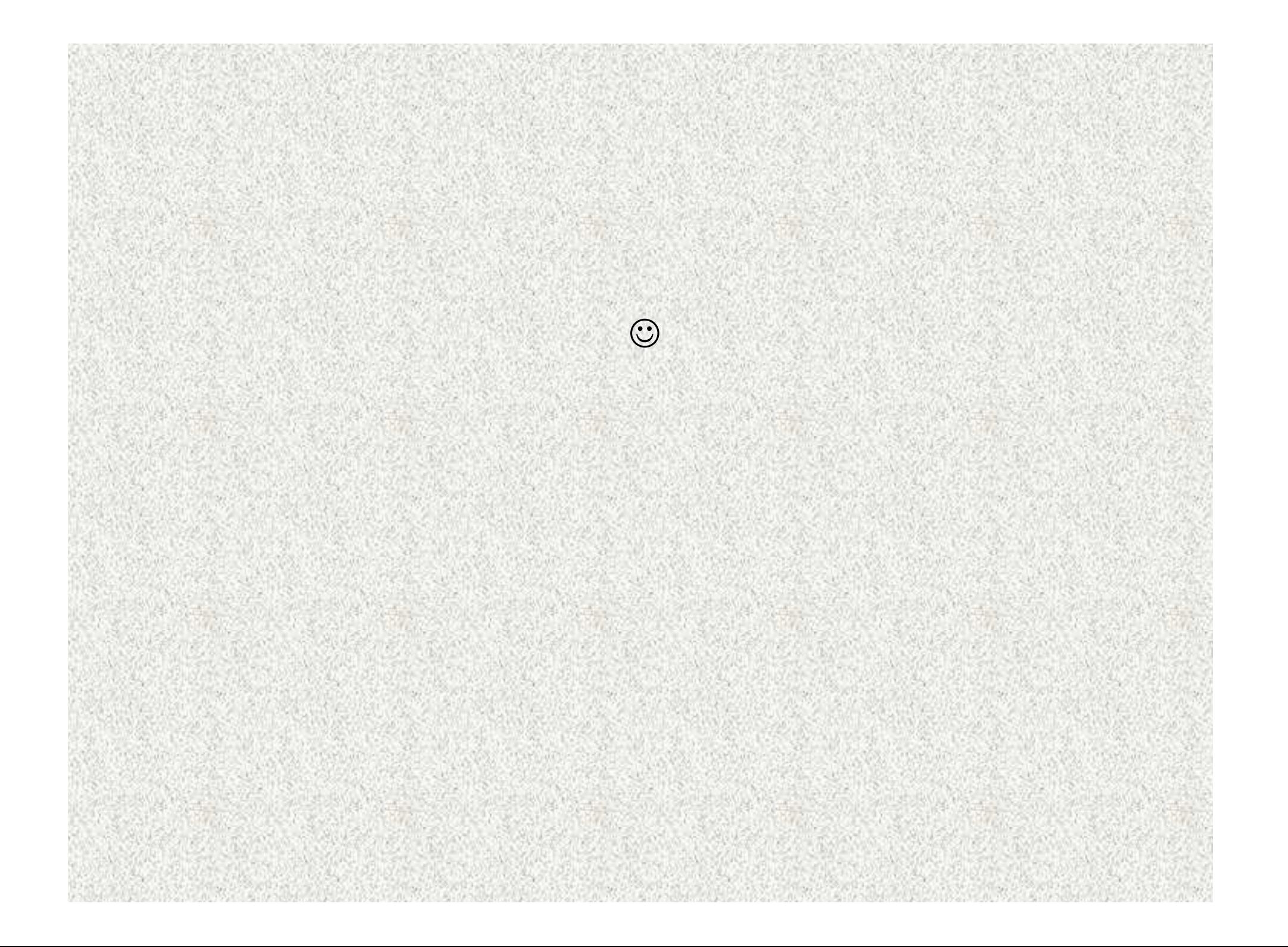

### Neošetření výjimky

#### **<sup>P</sup>řekladač:**

•

G:\Priprava VYUKA 2010\PR2\PROJEKTY\PR2-05-VYJIMKY\src\pr2\_05\XVyjimka.java:18: unreported exception java.io.FileNotFoundException; must be caught or declared to be thrown Scanner sc = new Scanner(new File("cisla.txt")); 1 error

#### •**Výjimka – špatná data:**

Exception in thread "main" java.util.InputMismatchException

at java.util.Scanner.throwFor(Scanner.java:840)

at java.util.Scanner.next(Scanner.java:1461)

at java.util.Scanner.nextInt(Scanner.java:2091)

Precte cislo ze souboru at java.util.Scanner.nextInt(Scanner.java:2050)

at pr2\_05.XVyjimka.main(XVyjimka.java:22)

Java Result: 1

#### **Výjimka – chybí soubor:** •

Exception in thread "main" java.io.FileNotFoundException: cisla.txt1 (Systém nemůže nalézt uvedený soubor)

at java.io.FileInputStream.open(Native Method)

at java.io.FileInputStream.<init>(FileInputStream.java:106)

at java.util.Scanner.<init>(Scanner.java:636)

at pr2\_05.XVyjimka.main(XVyjimka.java:19)

Java Result: 1

BUILD SUCCESSFUL (total time: 1 second)